## STP-522

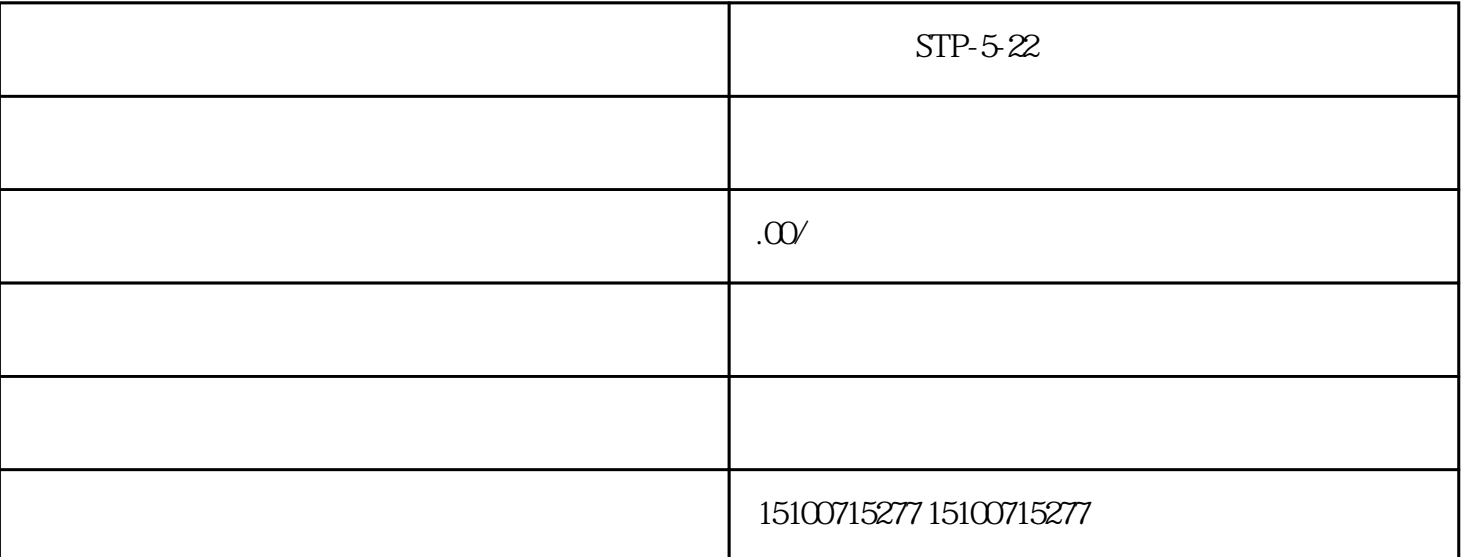

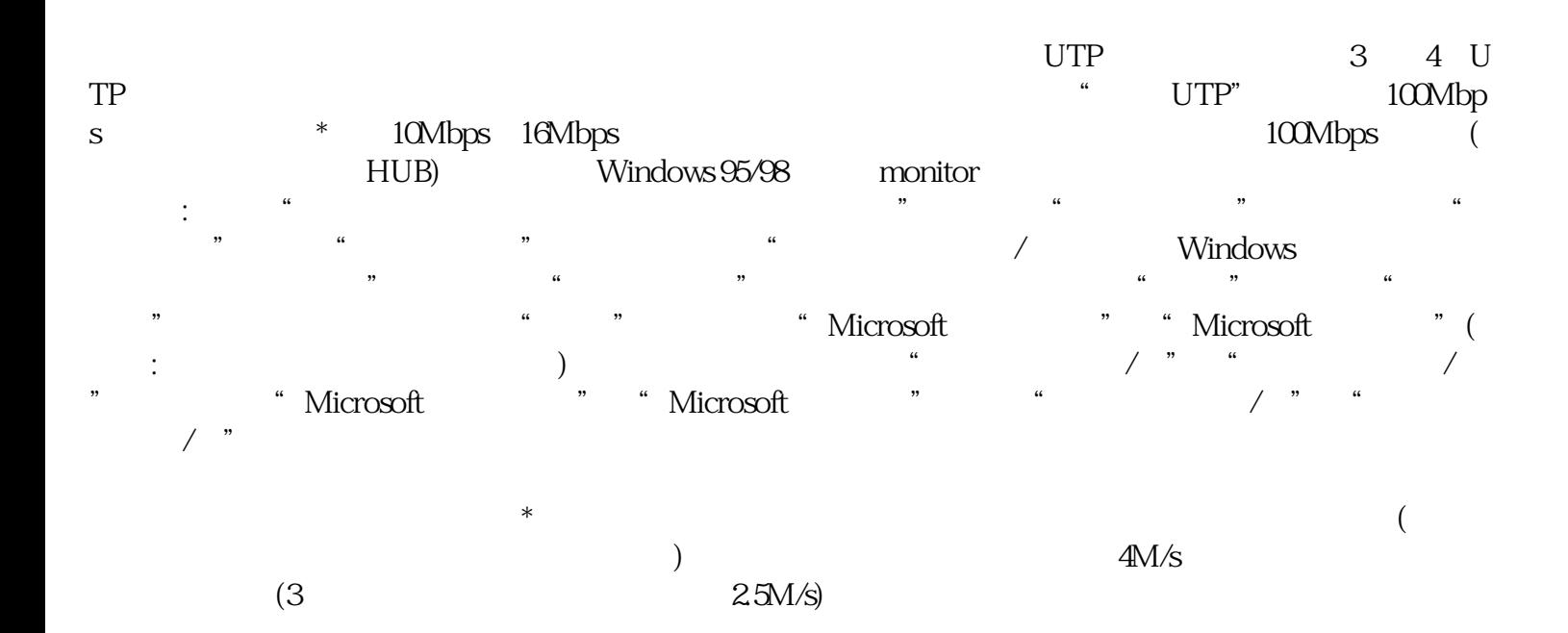